#### **Distributed Systems**

25. Authentication

Paul Krzyzanowski

Rutgers University

Fall 2018

#### Authentication

- For a user (or process):
  - Establish & verify identity
  - Then decide whether to allow access to resources (= authorization)

#### Authentication

#### Three factors:

- something you have
  - Can be stolen
- something you know passwords
  - Can be guessed, shared, stolen
- something you are **biometrics** 
  - Usually needs hardware, can be copied (sometimes)
  - Once copied, you're stuck

key, card

#### **Multi-Factor Authentication**

Factors may be combined

- ATM machine: 2-factor authentication
  - ATM card something you have
  - PIN something you know

#### Password + code delivered via SMS: 2-factor authentication

- Password something you know
- Code validates that you possess your phone

#### Two passwords ≠ Two-factor authentication

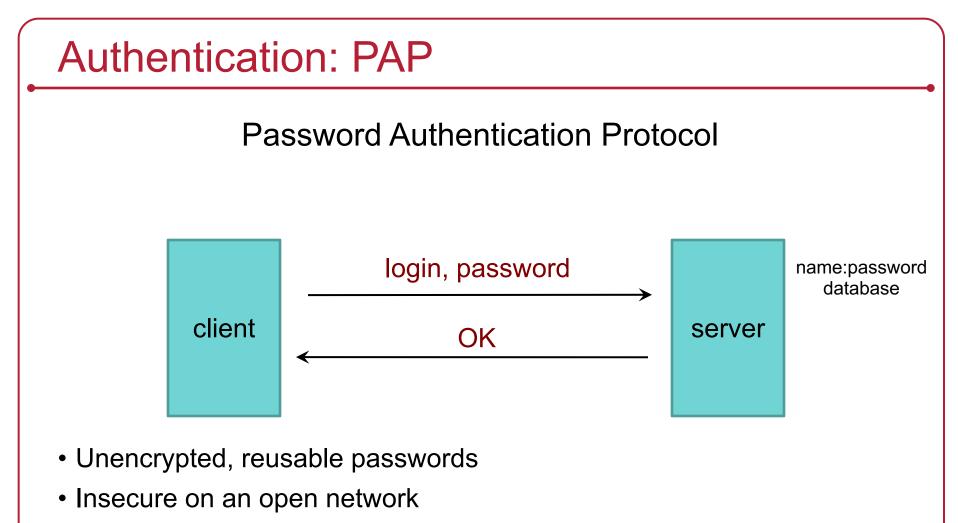

- Also, password file must be protected from open access
  - But administrators can still see everyone's passwords

#### PAP: Reusable passwords

#### PROBLEM: Open access to the password file

What if the password file isn't sufficiently protected and an intruder gets hold of it? All passwords are now compromised!

Even if a trusted admin sees your password, this might also be your password on other systems.

#### Solution:

Store a hash of the password in a file

- Given a file, you don't get the passwords
- Have to resort to a dictionary or brute-force attack
- Example, passwords hashed with SHA-512 hashes (SHA-2)

#### What is salt?

- How to speed up a dictionary attack
  - Create a table of precomputed hashes
  - Search(hashed\_password)  $\rightarrow$  original\_password
- Salt = random string (typically up to 16 characters)
  - Concatenated with the password
  - Stored with the password file (it's not secret)
  - Even if you know the salt, you cannot use precomputed hashes to search for a password (because the salt is prefixed)
  - Makes a table of precomputed hashes prohibitively huge

#### Authentication: CHAP

**Challenge-Handshake Authentication Protocol** 

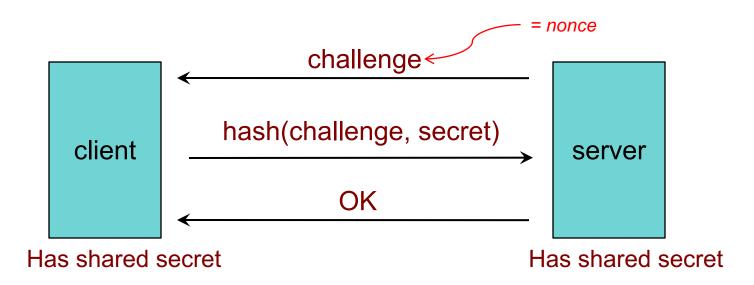

The challenge is a *nonce* (random bits).

We create a hash of the nonce and the secret.

An intruder does not have the secret and cannot do this!

#### **CHAP** authentication

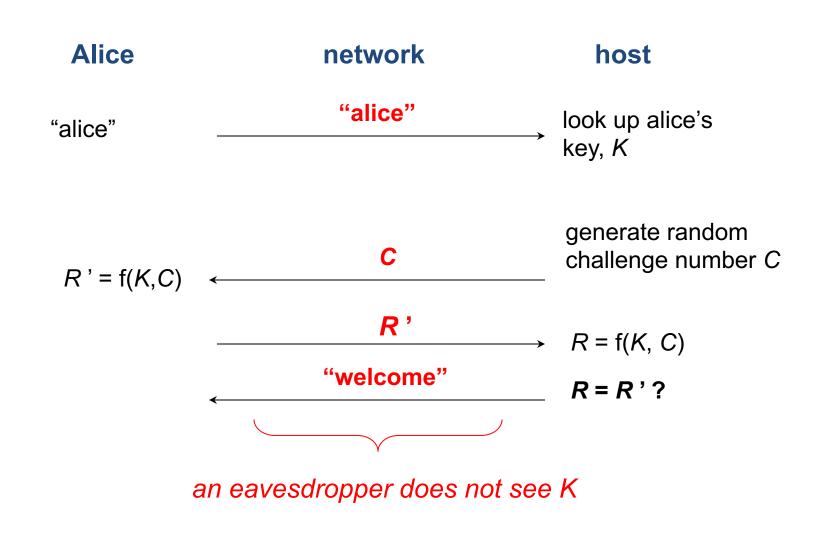

#### **Time-Based Authentication**

#### **Time-based One-time Password (TOTP) algorithm**

- Both sides share a secret key
- User runs TOTP function to generate a one-time password one\_time\_password = hash(secret\_key, time)
- User logs in with:
  - Name, password, and one\_time\_password
- Service generates the same password
   one\_time\_password = hash(secret\_key, time)

## Guarding against man-in-the-middle

- Use a covert communication channel
  - The intruder won't have the key
  - Can't see the contents of any messages
  - But you can't send the key over that channel!
- Use signed messages
  - Signed message = { message and encrypted hash of message }
  - Both parties can reject unauthenticated messages
  - The intruder cannot modify the messages
    - Signatures will fail (they will need to know how to encrypt the hash)

#### **Public Key Authentication**

#### Public key authentication

Demonstrate we can encrypt or decrypt a nonce

This shows we have the right key

- Alice wants to authenticate herself to Bob:
- Bob: generates nonce, S
  - Sends it to Alice
- <u>Alice</u>: encrypts S with her private key (signs it)
  - Sends result to Bob

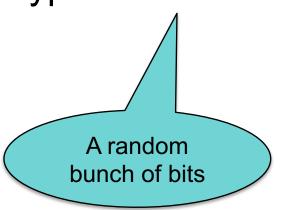

#### Public key authentication

<u>Bob</u>:

- 1. Look up "alice" in a database of public keys
- 2. Decrypt the message from Alice using Alice's public key
- 3. If the result is S, then Bob is convinced he's talking with Alice

For mutual authentication, Alice has to present Bob with a nonce that Bob will encrypt with his private key and return

#### Public key authentication

- Public key authentication relies on binding identity to a public key
  - How do you know it really is Alice's public key?
- One option:

get keys from a trusted source

- Problem: requires always going to the source
  - cannot pass keys around

- Another option: <u>sign the public key</u>
  - Contents cannot be modified
  - digital certificate

#### X.509 Certificates

ISO introduced a set of authentication protocols

X.509: Structure for public key certificates:

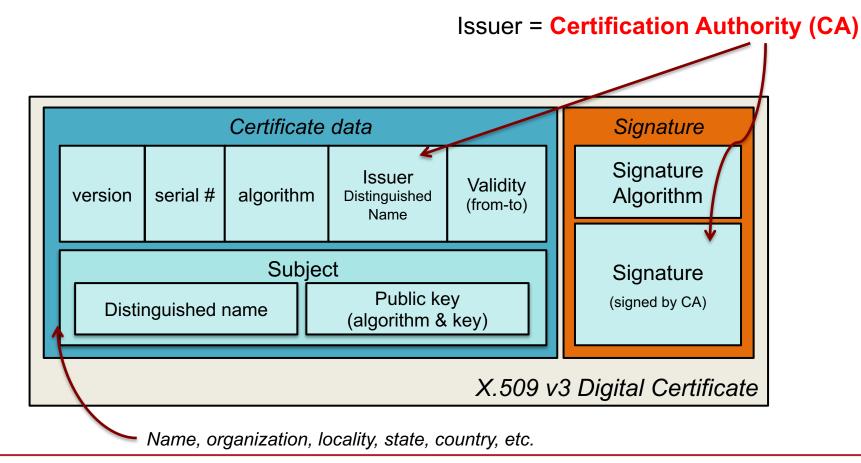

## Reminder: What's a digital signature?

Hash of a message encrypted with the signer's private key

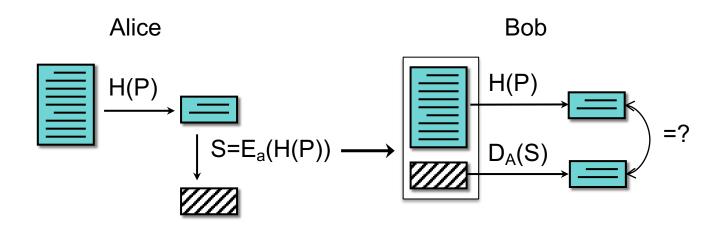

#### X.509 certificates

When you get a certificate

- Verify its signature:
  - hash contents of certificate data
  - Decrypt CA's signature with <u>CA's public key</u>

Obtain CA's public key (certificate) from trusted source

Certificates prevent someone from using a phony public key to masquerade as another person

... if you trust the CA

#### SSL/TLS

#### **Transport Layer Security**

- Provide a transport layer security protocol
- After setup, applications feel like they are using TCP sockets

SSL: Secure Socket Layer

- Created with HTTP in mind
  - Web sessions should be secure
  - Mutual authentication is usually not needed
    - Client needs to identify the server but the server won't know all clients
    - Rely on passwords after the secure channel is set up
- SSL evolved to TLS (Transport Layer Security)
  - SSL 3.0 was the last version of SSL ... and is considered insecure
  - We use TLS now ... but often still call it SSL

#### Transport Layer Security (TLS)

- aka Secure Socket Layer (SSL), which is an older protocol
- Sits on top of TCP/IP
- Goal: provide an encrypted and possibly authenticated communication channel
  - Provides authentication via RSA and X.509 certificates
  - Encryption of communication session via a symmetric cipher
- Hybrid cryptosystem: (usually, but also supports Diffie-Hellman)
  - Public key for authentication
  - Symmetric for data communication
- Enables TCP services to engage in secure, authenticated transfers
  - http, telnet, ntp, ftp, smtp, ...

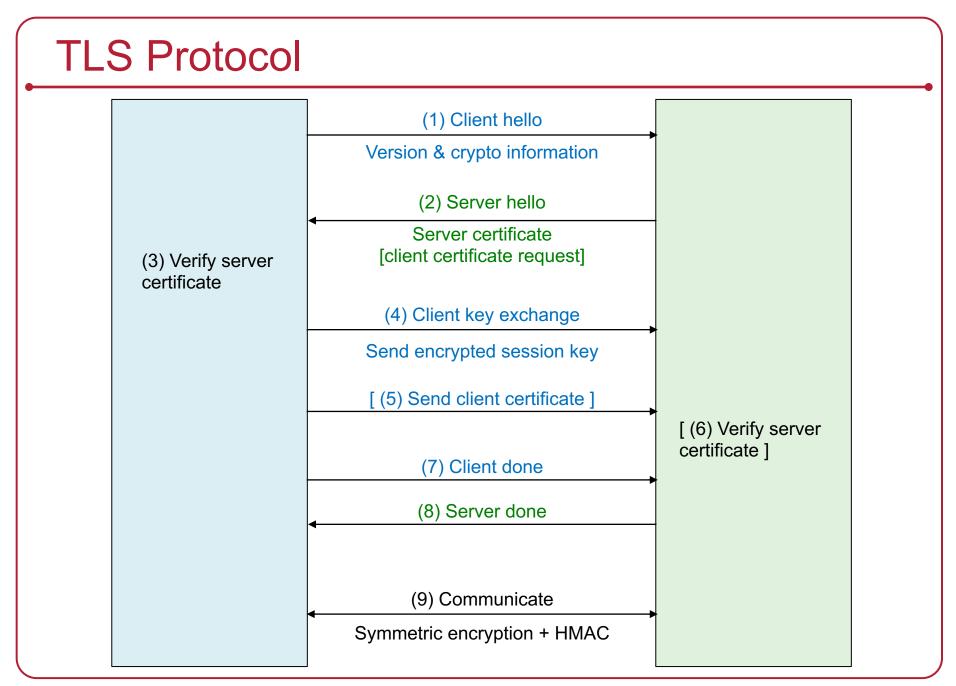

#### OAuth 2.0

#### **Service Authorization**

- You want an app to access your data at some service
  - E.g., access your Google calendar data

- But you want to:
  - Not reveal your password to the app
  - Restrict the data and operations available to the app
  - Be able to revoke the app's access to the data

#### OAuth 2.0: Open Authorization

- OAuth: framework for service authorization
  - Allows you to authorize one website (consumer) to access data from another website (provider) – *in a restricted manner*
  - Designed initially for web services
  - Examples:
    - Allow the Moo photo printing service to get photos from your Flickr account
    - Allow the NY Times to tweet a message from your Twitter account
- OpenID Connect
  - Remote identification: use one login for multiple sites
  - Encapsulated within OAuth 2.0 protocol

#### OAuth setup

#### OAuth is based on

- Getting a token from the service provider & presenting it each time an application accesses an API at the service
- URL redirection
- JSON data encapsulation

- Register a service
  - Service provider (e.g., Flickr):
    - Gets data about your application (name, creator, URL)
    - Assigns the application (consumer) an ID & a secret
    - Presents list of authorization URLs and scopes (access types)

#### **OAuth Entities**

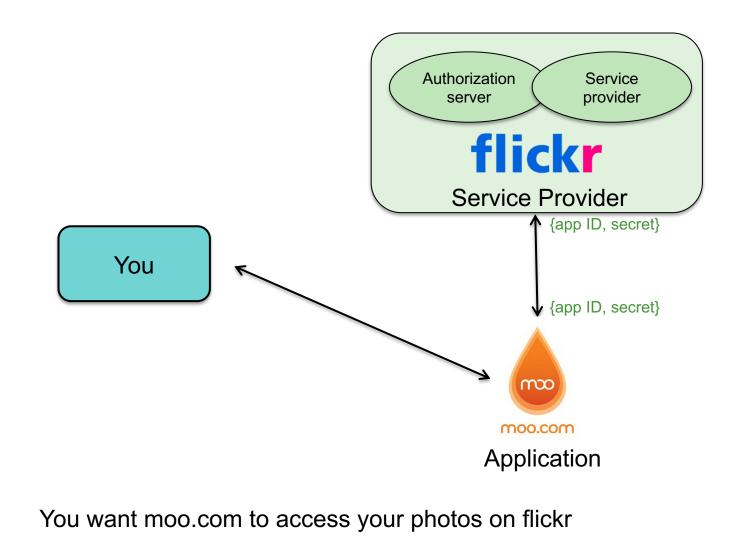

November 26, 2018

#### How does authorization take place?

- Application needs an Access Token from the Service (e.g., moo.com needs an access token from flickr.com)
  - Application redirects user to Service Provider
    - Request contains: *client ID, client secret, scope* (list of requested APIs)
    - User may need to authenticate at that provider
    - User authorizes the requested access
    - Service Provider redirects back to consumer with a one-time-use authorization code
  - Application now has the Authorization Code
    - The previous redirect passed the Authorization Code as part of the HTTP request therefore not encrypted
  - Application exchanges Authorization Code for Access Token
    - The legitimate app uses HTTPS (encrypted channel) & sends its secret
    - The application now talks securely & directly to the Service Provider
    - Service Provider returns Access Token
  - Application makes API requests to Service Provider using the Access Token

# **Key Points**

# Google accounts A third party service is requesting permission to access your Google Account. In order to authorize a third party service to access your account, you must sign in. Email: Password: Stay signed in Sign in Cant access your account?

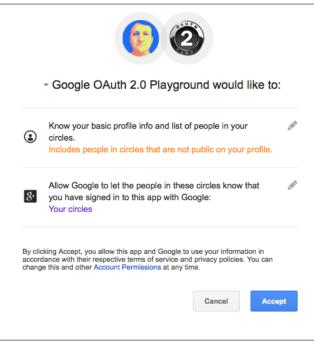

- You may still need to log into the Provider's OAuth service when redirected
- You approve the specific access that you are granting
- The Service Provider validates the requested access when it gets a token from the Consumer

Play with it at the **OAuth 2.0 Playground**: https://developers.google.com/oauthplayground/

# Identity Federation: OpenID Connect

## Single Sign-On: OpenID Connect

- Designed to solve the problem of
  - Having to get an ID per service (website)
  - Managing passwords per site
  - Layer on top of OAuth 2.0
- Decentralized mechanism for single sign-on
  - Access different services (sites) using the same identity
    - Simplify account creation at new sites
  - User chooses which OpenID provider to use
    - OpenID does not specify authentication protocol up to provider
  - Website never sees your password
- OpenID Connect is a standard but not the only solution
  - Used by Google, Microsoft, Amazon Web Services, PayPal, Salesforce, ...
  - Facebook Connect popular alternative solution (similar in operation but websites can share info with Facebook, offer friend access, or make suggestions to users based on Facebook data)

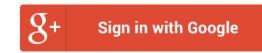

#### **OpenID Connect Authentication**

- OAuth requests that you specify a "scope"
  - List of access methods that the app needs permission to use
- To enable user identification
  - Specify "openid" as a requested scope
- Send request to server (identity provider)
  - Server requests user ID and handles authentication
- Get back an access token
  - If authentication is successful, the token contains:
    - user ID
    - approved scopes
    - expiration
    - etc.

same as with OAuth requests for authorization

# Cryptographic toolbox

- Symmetric encryption
- Public key encryption
- One-way hash functions
- Random number generators
  - Used for nonces and session keys

#### **Examples**

- Key exchange
  - Public key cryptography
- Key exchange + secure communication
  - Random # + Public key + symmetric cryptography
- Authentication
  - Nonce (random #) + encryption
- Message authentication codes
  - Hashes
- Digital signature
  - Hash + encryption with private key

## The End